## EXTRAIT DU REGISTRE DES DÉLIBÉRATIONS DU CONSEIL MUNICIPAL

Séance du 22/11/2007 - Convocation du 15/11/2007 Compte rendu affiché le : 30/11/2007

Président de séance : M. Paul LAFFLY Secrétaire de séance : Mle Sylvie VEYRIER

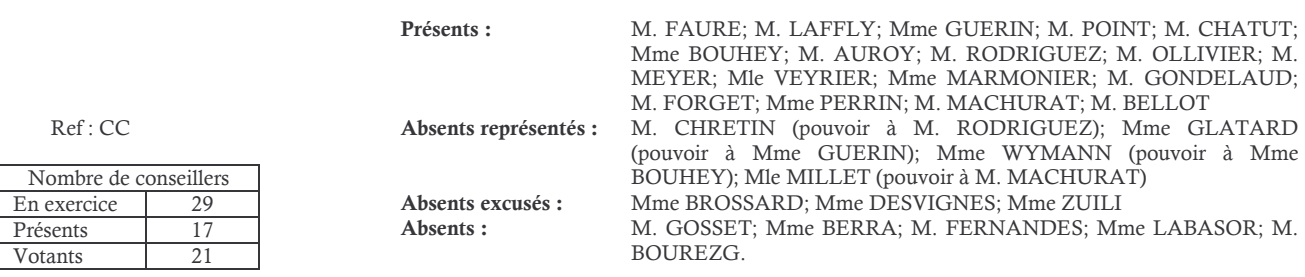

## Objet : Tarifs 2008 - Location du stade

Il est rappelé que le stade municipal Jean Oboussier fait l'objet de demandes occasionnelles d'utilisation de la part de sociétés ou clubs extérieurs à Neuville.

Il propose les tarifs réactualisés suivants :

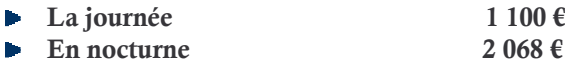

## Le Conseil Municipal, à l'unanimité :

- OUI l'exposé de Monsieur l'adjoint délégué, et après en avoir délibéré,
- VU le Code Général des Collectivités Territoriales,
- VU le budget communal,
- DECIDE de maintenir le principe d'une location du stade municipal Jean Oboussier, en cas de demandes occasionnelles de sociétés ou clubs,
- DIT que le montant de la location est fixé à 1 100 € la journée et 2 068 € en nocturne, à compter du 1<sup>er</sup> janvier 2008.

Après en avoir délibéré les mêmes jour, mois et an que ci-dessus.

**Pour Extrait Conforme.** NEUVILLE-SUR-SAÔNE, Le 22 novembre 2007 Le Maire, Paul LAFFLY.

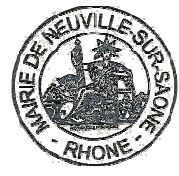

Acte rendu exécutoire après Dépôt en préfecture le 4/12/2007 Publication ou affichage du 4/12/2007 Paul LAFFLY. Maire.